#### Language Embedding and Foreign Function Interface

Lua+C, Python+C, Go+C…..

#### Yu Zhang

**Course web site:** http://staff.ustc.edu.cn/~yuzhang/pldpa

## Language Embedding

- A new language *N* is an embedded language in an existing language *E* if an expression in *N* can be used as a subexpression of a construct in *E*.
- In the Web domain there are many examples
	- CSS in HTML, and other XML languages
	- Javascript in HTML for client dynamics
	- JSP (Java fragments) in HTML at the server-side ASP(Visual Basic fragments) PHP(C-like fragments) BRL (Scheme fragment)

## Foreign Function Interface (FFI)

- FFI is a mechanism by which a program written in one programming language can call routines or make use of services written in another.
- Examples of FFIs include:

- …

- Dynamic languages such as **[Python](https://docs.python.org/3/extending/building.html)**, Perl, **Ruby** provide easy access to native code written in C/C++
- [cgo](https://golang.org/cmd/cgo/): Go can call C code directly via the "C" pseudo-package
- [JNI](https://docs.oracle.com/search/?q=JNI&pg=1&size=10&showfirstpage=true&lang=en)(Java native interface) provides an interface between Java and C/C++

Embedding and Foreign Function Interface 3

### **Outline**

 $\rightarrow$  Understand the motivation for embedding a PL

- Explore the issues of interop between high/low level PLs
- Understand/evaluate Lua's interop solution

## Embedding [Lua](http://www.lua.org/)

- Programming in Lua **[Part IV · The C API](http://www.lua.org/pil/24.html)**
	- $\arrow \star$  24 [An Overview of the C API](http://www.lua.org/pil/24.html)
	- 25 [Extending your Application](http://www.lua.org/pil/25.html)
	- 26 [Calling C from Lua](http://www.lua.org/pil/26.html)
- [LuaJIT,](http://luajit.org/luajit.html) a just-in-time implementation of Lua, has an **FFI** that allows "calling external C functions and using C data structures from pure Lua code
- Why Lua [would be a good choice for a cell phone VM](http://lua-users.org/lists/lua-l/2007-11/msg00248.html)
- [Code examples](https://github.com/ustc-pldpa/2018s/tree/master/code/embedding)

## Lua is Designed for Embedding

- Interpreter is small
	- Lua  $v5.4.0$ : 35 files, 14K LOC, 700 KB,  $\sim$  1s compile time

#### lua-5.4.0

#### $$$  Is  $*$ .c

lapi.c lctype.c lfunc.c lmathlib.c loslib.c ltable.c lundump.c lauxlib.c ldblib.c lgc.c lmem.c lparser.c ltablib.c lutf8lib.c lbaselib.c ldebug.c linit.c loadlib.c lstate.c ltests.c lvm.c lcode.c ldo.c liolib.c lobject.c lstring.c ltm.c lzio.c lcorolib.c ldump.c llex.c lopcodes.c lstrlib.c **lua.c** onelua.c

#### <http://luajit.org/luajit.html>

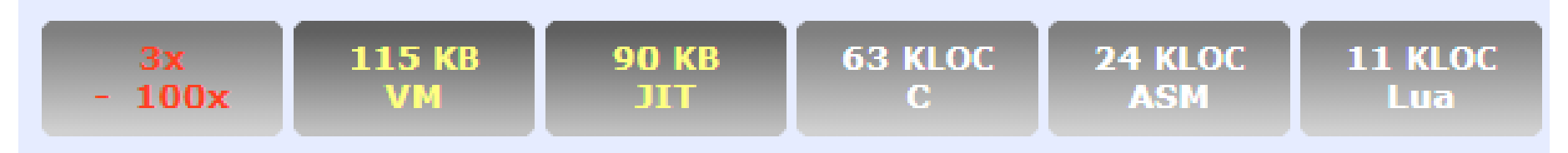

## Lua is Designed for Embedding

- Interpreter is small
	- Lua  $v5.4.0$ : 35 files, 14K LOC, 700 KB,  $\sim$  1s compile time
	- Python  $v3.9$ : 4000 files, 900K LOC, 300 MB,  $\sim$ 1.5m compile time
- Language is small
	- Not much syntax
	- Few core language concepts (e.g. no classes)
	- Small standard library
- Relatively simple C API
	- Small language = small API surface
	- Easily sandboxed

### C Embedded in Lua?

- Easy access to many libraries
	- C ABI (Application binary interface) is the lowest common denominator for many PLs

[\[2020-01-07\]What is ABI, and What Should WG21 Do About it?](http://www.open-std.org/jtc1/sc22/wg21/docs/papers/2020/p2028r0.pdf)

GCC - [abi.html](https://gcc.gnu.org/onlinedocs/libstdc++/manual/abi.html), [Itanium C++ ABI specfication](http://itanium-cxx-abi.github.io/cxx-abi/)

- The mangled name for a C++ function (Functions in extern "C" blocks handled differently).
- The mangled name for a type, including instantiations of class templates.
- The number of bytes (sizeof) and the alignment, for an object of any type.
- The semantics of the bytes in the binary representation of an object.
- Register-level calling conventions governing parameter passing and function invocation.

```
Embedding and Foreign Function Interface 8
namespace wikipedia { 
  class article { 
  public: /* Mangles as: _ZN9wikipedia7article6formatEv */ 
    std::string format(void); 
  }; 
};
```
### C Embedded in Lua?

- Easy access to many libraries
	- C ABI (Application binary interface) is the lowest common denominator for many PLs
- Improve performance of bottlenecks
	- In Python, [numpy](https://numpy.org/)

[Array programming with Numpy,](https://www.nature.com/articles/s41586-020-2649-2) Nature 2020

- Extend language semantics
	- Async I/O, threading, …

### C in Lua and Lua in C

- Lua uses a *virtual stack* to pass values to & from C
	- [lua\\_checkstack](https://www.lua.org/manual/5.3/manual.html#lua_checkstack): check stack size
- C [API](https://www.lua.org/manual/5.3/manual.html#4) for Lua in lua.h
	- the set of C functions available to the host program to communicate with Lua
	- C Closures (*lua\_pushcclosure*): When a C function is created, it is possible to associate some values with it, thus creating a C closure; these values are called upvalues and are accessible to the function whenever it is called.
- The *[auxiliary library](https://www.lua.org/manual/5.3/manual.html#5)* in luaxlib.h and have a prefix luaL\_.
	- provide several convenient functions to interface C with Lua.

#### Communication between Lua and C

- 两种调用视图均通过相同的C API进行通信
	- C调用Lua时称C代码为application code
	- Lua调用C时称C代码为library code
- Lua和C之间交换值面临的主要问题
	- 类型系统不匹配:动态 vs. 静态
	- 内存管理不匹配:自动 vs. 手动
- 通过栈进行Lua和C之间的数据交换
	- 栈是Lua状态的一部分
	- 提供不同的函数来将不同类型的值压入栈
	- 栈不是全局结构, 每个函数有自己私有的局部栈。当Lua调用C 函数时,第一个参数在局部栈的index 始终为1。
- 利用 Lua 来配置程序

```
#include <stdio.h>
 1.
                                 C in Lua
 2
     #include <string.h>
 R.
     #include <lua h>
     #include <lauxlib.h>
 4
                                   counter.c defines C module
 5
     #include <lualib.h>
 6
\mathcal{I}typedef struct {
       int counter;
 8
 -9
     \} counter t;
1011static int counter new(lua State* L) {
12 \overline{ }counter t^* counter = (counter t^*) lua newuserdata(L, sizeof(counter t));
13
       counter->counter = 0;
                                  Iua newuserdata : allocates a new block of memory
                                   with the given size, pushes onto the stack a new full 
14return 1;userdata with the block address, and returns this 
15.
    - 3
                                   address. The host program can freely use this memory.
16
     static int counter incr(lua State* L) {
17counter_t* counter = (counter_t*) lua_touserdata(l, 1);
18
19
       counter->counter++;
                                    lua touserdata: If the value at the given index is a
       return 0;20
                                    full userdata, returns its block address….Embedding and Foreign Function Interface 12
21
```
## C in Lua

#### [counter.c](https://github.com/ustc-pldpa/2018s/blob/master/code/embedding/counter.c) defines C module

```
int luaopen_counter(lua_State* L) {
23
```

```
lua createtable(L, 1, 0); // local x = \{\}24
```

```
25
```

```
26
       lua pushstring(L, "new");
```

```
27
       lua pushcfunction(L, counter new);
```

```
lua settable(L, -3);
28
```
#### 29

```
30
       lua pushstring(L, "incr");
```

```
31
       lua pushcfunction(L, counter incr);
```

```
32
       lua settable(L, -3);
```

```
33
```
36

```
34
```

```
35
       return 1;
```
ł

#### **定义 C Modules**

- 每个C module 有唯一的public (extern)函数,其余的都是 private (static). 在 [counter.c](https://github.com/ustc-pldpa/2018s/blob/master/code/embedding/counter.c) 中,
	- [uaopen\_counter() 定义了 名为 counter的module的 public函数
	- 该module有两个私有函 数 [counter\\_new\(](https://github.com/ustc-pldpa/2018s/blob/master/code/embedding/counter.c#L11)[\)](https://github.com/ustc-pldpa/2018s/blob/master/code/embedding/counter.c#L17)、 count er\_incr()
- 将<u>[counter.c](https://github.com/ustc-pldpa/2018s/blob/master/code/embedding/counter.c)</u>编译连接得到动态 库 counter.so (Linux) 或者 counter.dll (Windows)

# $C$  in Lua

- $\mathbf{1}$
- 2  $local c = counter.new()$
- 3.  $counter.incr(c)$
- $counter.incr(c)$ 4
- $print(counter.get(c))$ 5
- 6

```
7
    local counter = \{\}
```

```
8
    function counter.new()
```

```
return \{c = \emptyset\}
```
10 end

 $11$ 

9

function counter.incr(c)  $12^{\circ}$ 

```
13c.c = c.c + 1
```
- $14$ end
- 15
- 16 function counter.get $(c)$
- $17$ return c.c
- 18 end

• counter test.lua

#### **在Lua中调用C库**

- 利用<u>[require](https://github.com/ustc-pldpa/2018s/blob/master/code/embedding/counter_test.lua)</u>加载C库 counter
- 调用C库中的 [new](https://github.com/ustc-pldpa/2018s/blob/master/code/embedding/counter_test.lua#L2)和 [incr](https://github.com/ustc-pldpa/2018s/blob/master/code/embedding/counter_test.lua#L3)

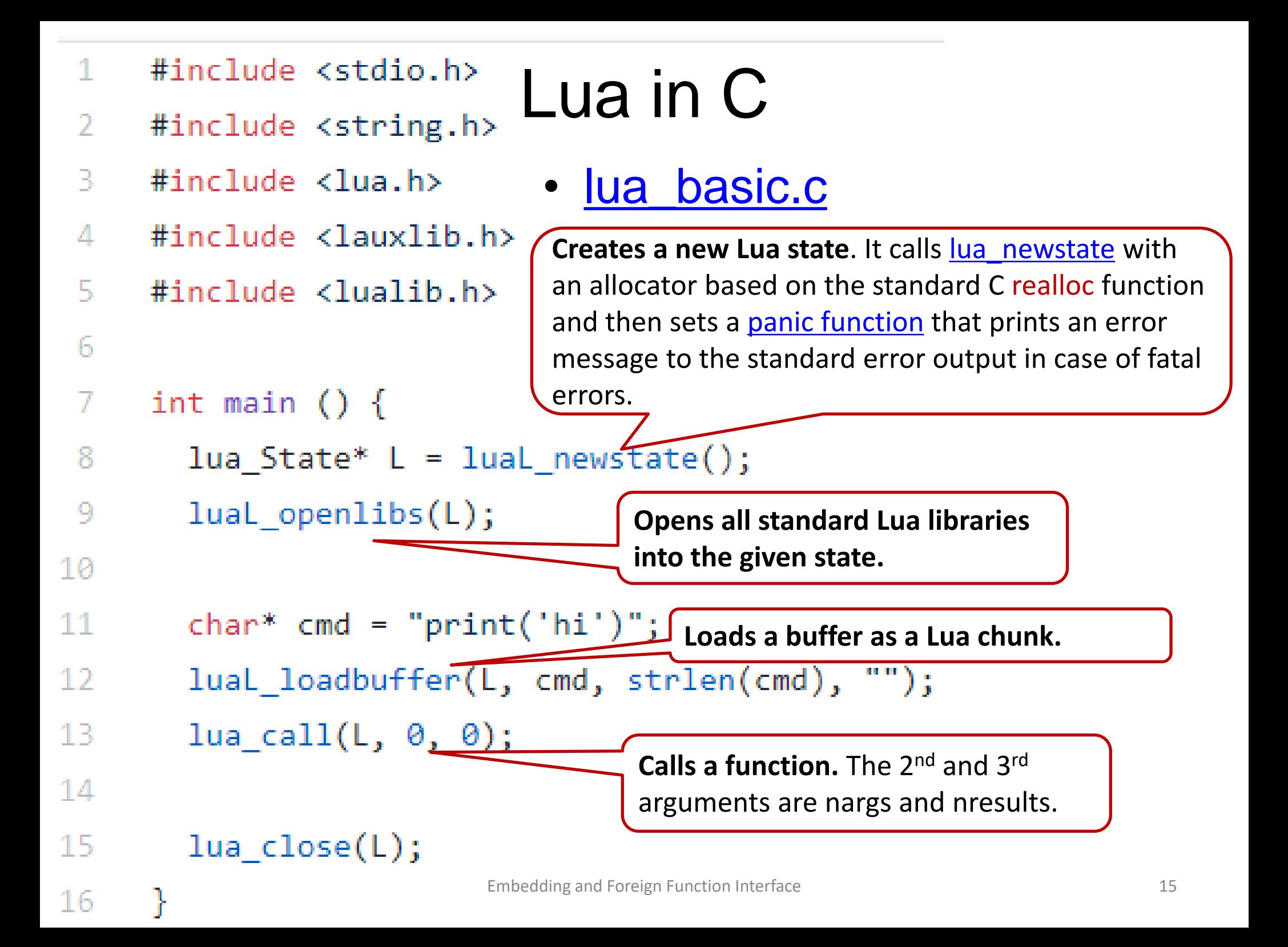

```
Lua in C
 7
       int main () \{-8
         lua State* L = luaL newstate();
 -9
         lual openlibs(L);
                                                 lua add.c
10
11char* cmd = "add = function(x, y) return x + y end";
12lual_loadbuffer(L, cmd, strlen(cmd), "");
         lua call(L, 0, 0);
-1314-15
         lua getglobal(L, "add");
                                            Pushes onto the stack the value of the global 
16name. Returns the type of that value.
         lua pushnumber(L,
171:
18lua pushnumber(L, 5);
         lua_{cal1}(L, 2, 1);Pushes a float with value n onto the stack.
-19
20
-21
         printf("%, f\n", lua_tonumber(L, 1));Converts the Lua value at the given 
-22
                                                 lua_Number.
         lua_close(L);
-23
                                       Embedding and Foreign Function Interface 16 and 16 and 16 and 16 and 16 and 16 and 16 and 16 and 16 and 16 and 16 and 16 and 16 and 16 and 16 and 16 and 16 and 16 and 16 and 16 and 16 and 16 and 16 and 16 and 16 and 16 and
24
```
### Issues of Interop between PLs

- Lua and C
	- Type system: dynamic vs. static
	- Memory management: automatic vs. manual

- C and Fortran
	- Fortran: HPC (complex number), column-major order, subroutine and function, call-by-reference
	- C: argc and argv, dynamic memory management, row-major order, call-by-value
	- E.g. generate mpif.h by wrapping mpi library written in C

cgo

#### <https://golang.org/cmd/cgo/>

#### • C in Go

go tool cgo [cgo options] [-- compiler options] gofiles...

```
package rand
\sqrt{*}\#include \langlestdlih.h\rangle*fimport "C"
func Random() int \{return int(C, random())\left\{ \right\}func Seed(i int) {
     C. srandom(C. uint(i))
```
#### package main

```
\frac{1}{4} #include \langlestdio.h\rangle\frac{1}{\sqrt{2}} #include \langlestdlih.h\rangle77.
// static void myprint(char* s) {
// print('%s\n', s);
\neq 1
import "C"
import "unsafe"
func \min() {
          cs := C.CString("Hello from stdio")C. myprint(c<sub>s</sub>)C. free (unsafe. Pointer (cs))
```
#### cgo

• Go in C

#### - Go functions

//export MyFunction func MyFunction( $arg1$ ,  $arg2$  int,  $arg3$  string) int64  $\{... \}$ 

//export MyFunction2 func MyFunction2( $arg1$ ,  $arg2$  int,  $arg3$  string) (int64, \*C.char)  $\{... \}$ 

#### - Used in C code

extern GoInt64 MyFunction(int arg1, int arg2, GoString arg3); extern struct MyFunction2\_return MyFunction2(int arg1, int arg2, GoString arg3);

### Python Extension

<https://docs.python.org/3/extending/extending.html>

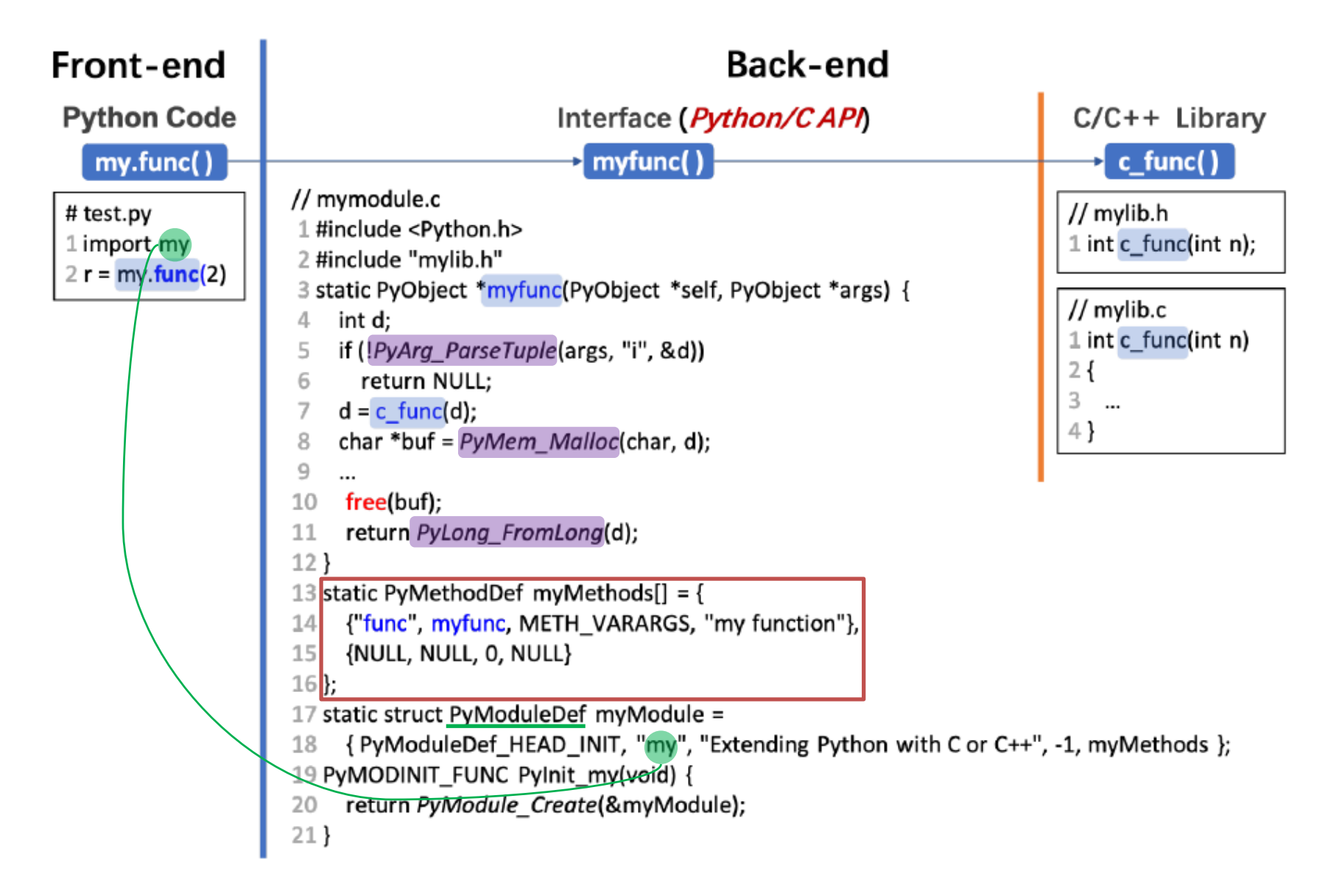

### Issues of Interop between PLs

- Spark
	- Write applications in Scala, Java, Python, R
	- Combine [SQL](http://spark.apache.org/sql/), [streaming](http://spark.apache.org/streaming/) and complex analytics [\(GraphX,](http://spark.apache.org/graphx/) [MLlib,](http://spark.apache.org/mllib/) …)
	- Run on [Hadoop](https://hadoop.apache.org/docs/current/hadoop-yarn/hadoop-yarn-site/YARN.html), [Mesos](https://mesos.apache.org/), [Kubernetes](https://kubernetes.io/), [standalone,](http://spark.apache.org/docs/latest/spark-standalone.html) or in the [cloud](https://github.com/amplab/spark-ec2)
	- Access diverse data sources, e.g. [HDFS,](https://hadoop.apache.org/docs/stable/hadoop-project-dist/hadoop-hdfs/HdfsUserGuide.html) [Cassandra,](https://cassandra.apache.org/) [HBase,](https://hbase.apache.org/) [Hive](https://hive.apache.org/), [Tachyon,](http://tachyon-project.org/) [Amazon S3](https://aws.amazon.com/cn/s3/)
- Javascript and WebGL …
	- [Zhen Zhang](https://zhenzhang.me/)[. xWIDL: Modular and Deep JavaScript API Misuses Checking](https://dl.acm.org/citation.cfm?id=2998545)  Based on eXtended WebIDL, [SPLASH 2016 Student Research Contest](http://2016.splashcon.org/track/splash-2016-src), ([Poster\)](https://zhenzhang.me/assets/xwidl-poster.pdf)

## Our Work on Python

• [SANER2020] An Empirical Security Study of the Python/C API

<https://github.com/S4Plus/pyceac>

- [SANER2021] An Empirical Study For Common Language Features Used in Python Projects. <https://github.com/S4Plus/PyScan>
- [[ISSRE2021](https://ieeexplore.ieee.org/document/9700268)] Static Type Inference for Foreign Functions of Python
- <https://github.com/S4Plus/pyctype>

### Python/C API

• the evolution of the Python/C API

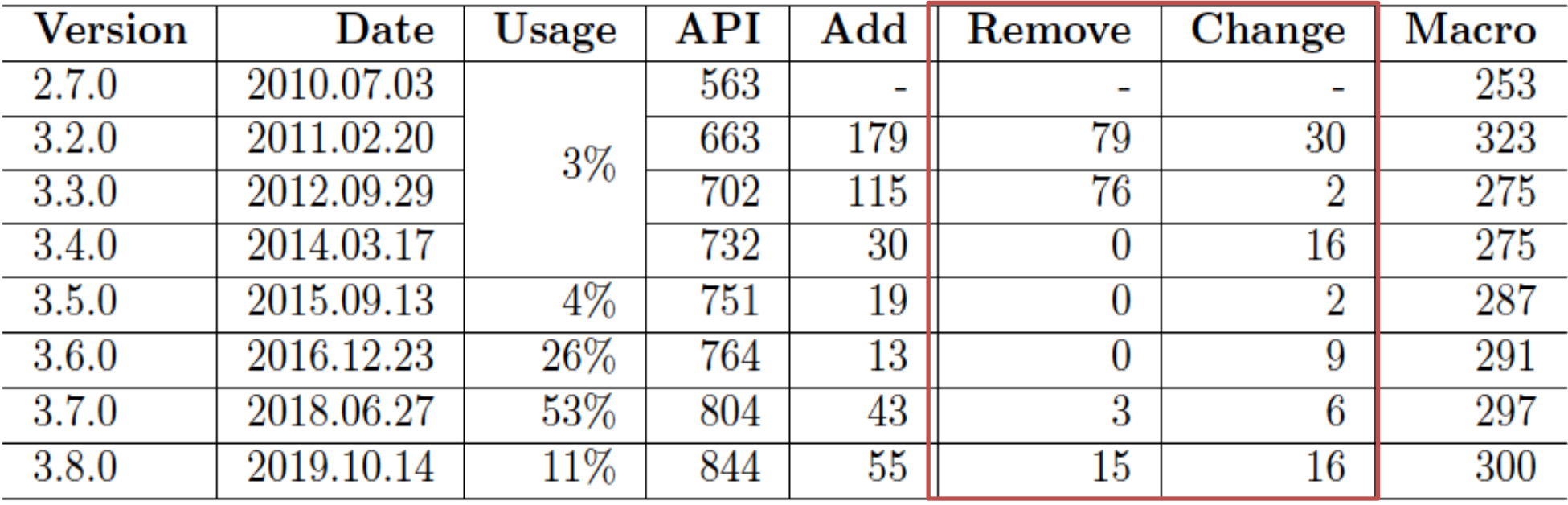

### Python/C API

#### • the usage statistics of the Python/C API

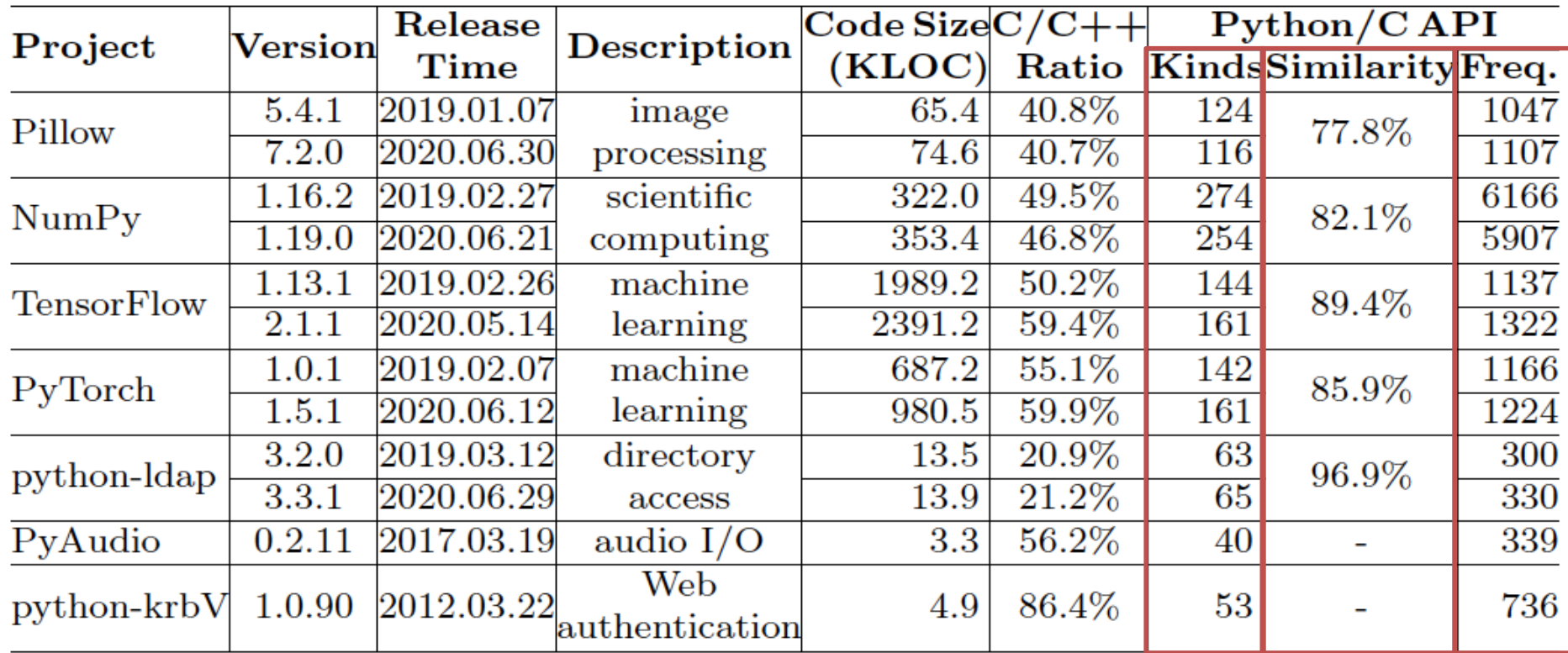

**Kinds** Distinct Python/C API callee numbers **Freq.** Total number of the Python/C API call sites

**Similarity:** Jaccard similarity

$$
J_j = \frac{|K_{j_1} \cap K_{j_2}|}{|K_{j_1} \cup K_{j_2}|}
$$

### Python/C API

• the usage statistics of the Python/C API used in mainstream open source projects

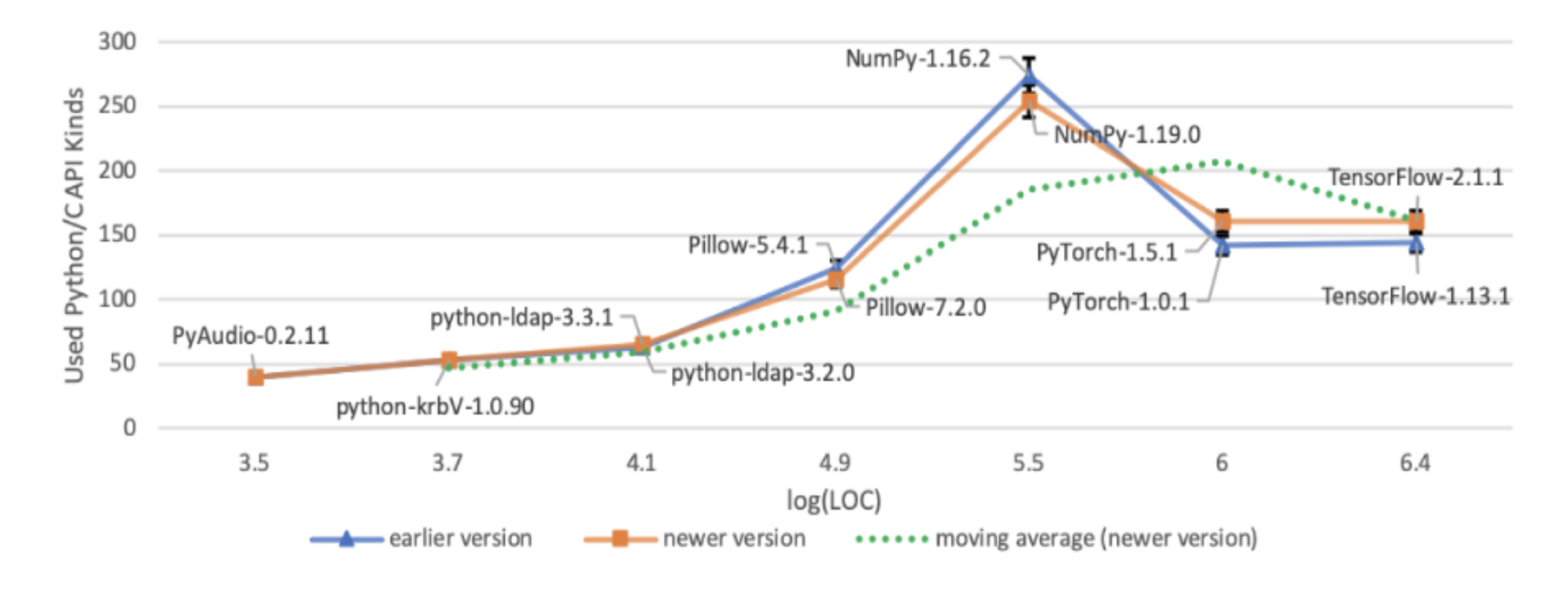

### Toolset: PyCEAC

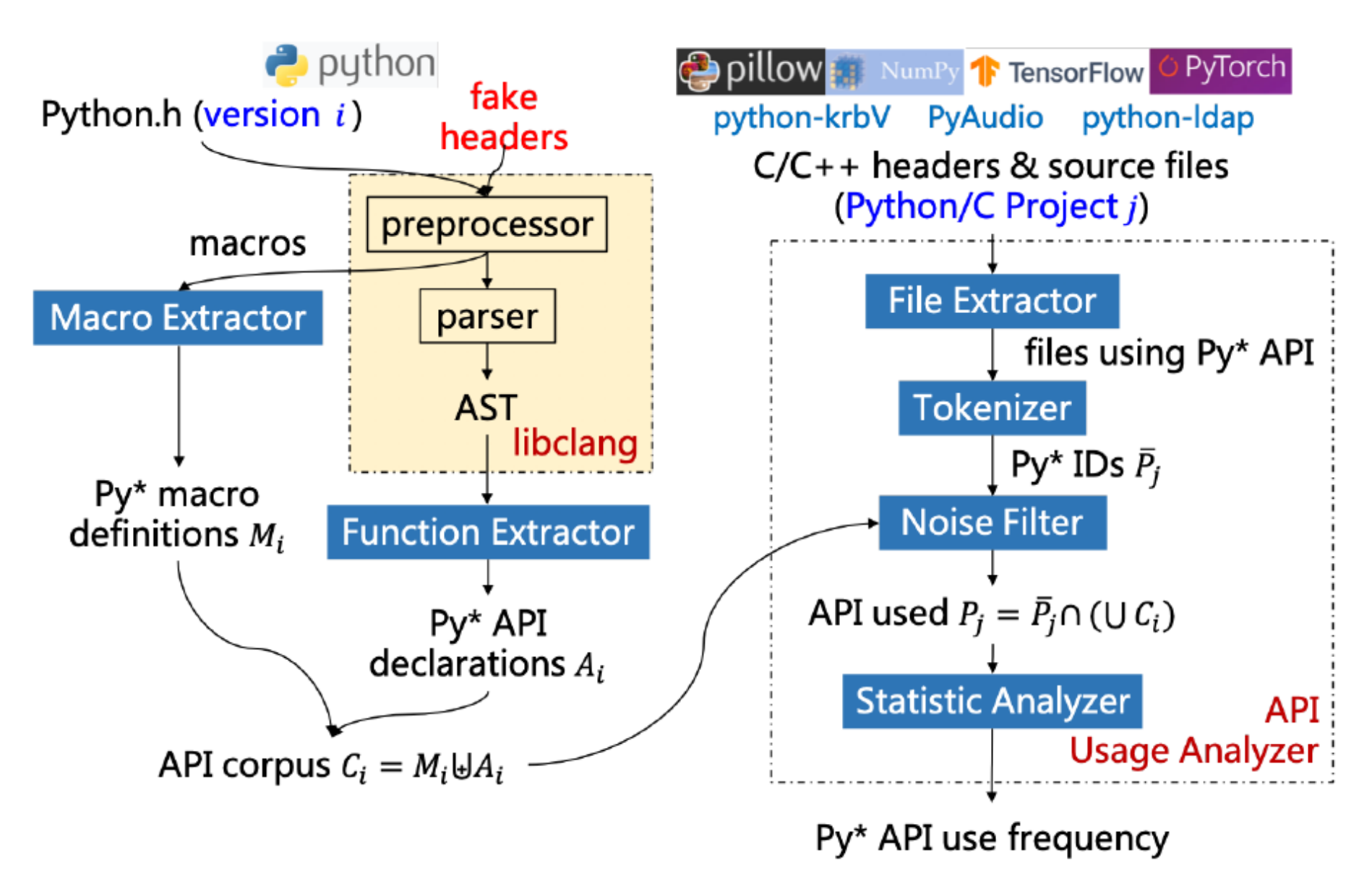

## Python/C API Bug Patterns

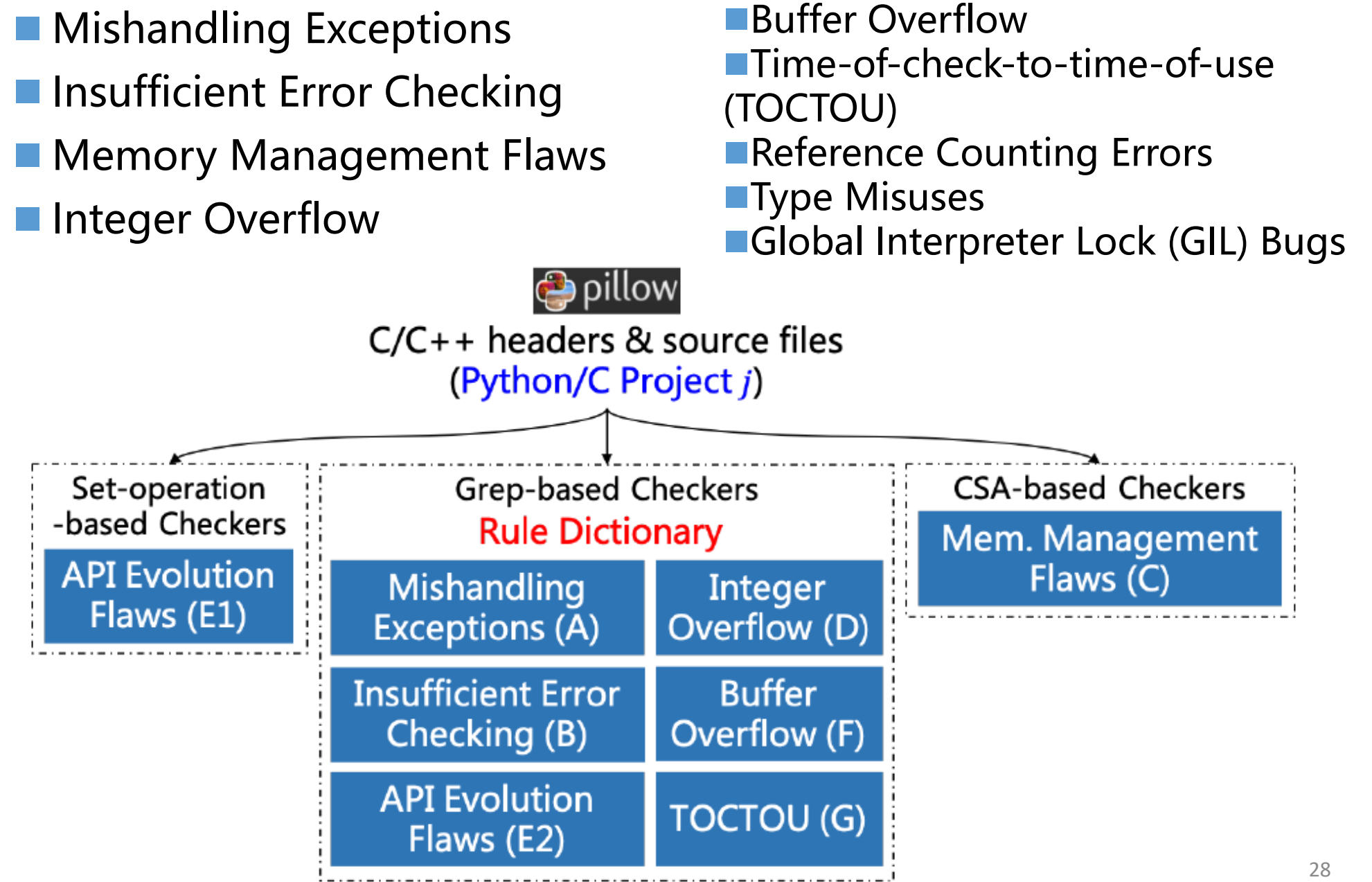

#### Static Type Inference for Foreign Functions of Python

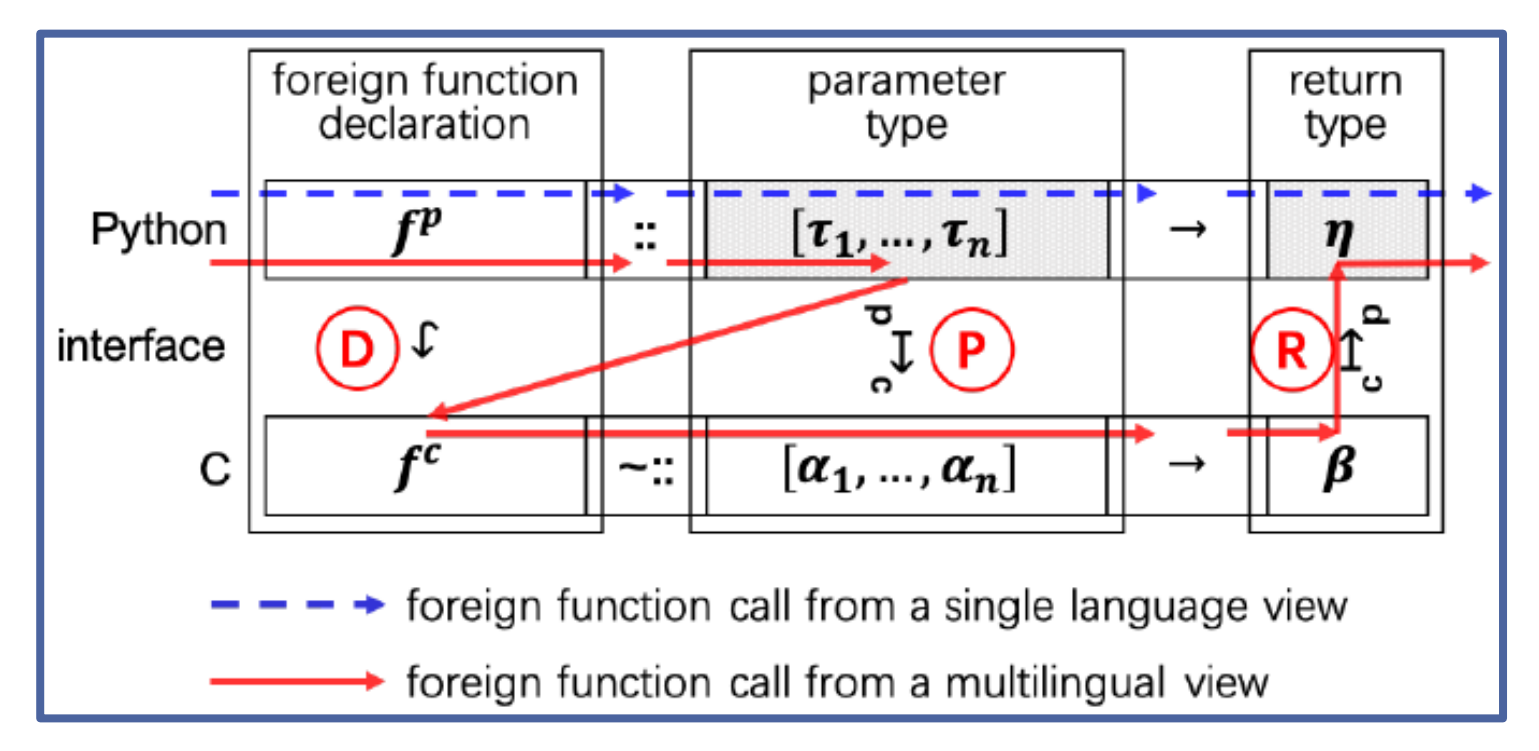

#### **COMPLETENESS OF PARAMETER TYPE INFERENCE**

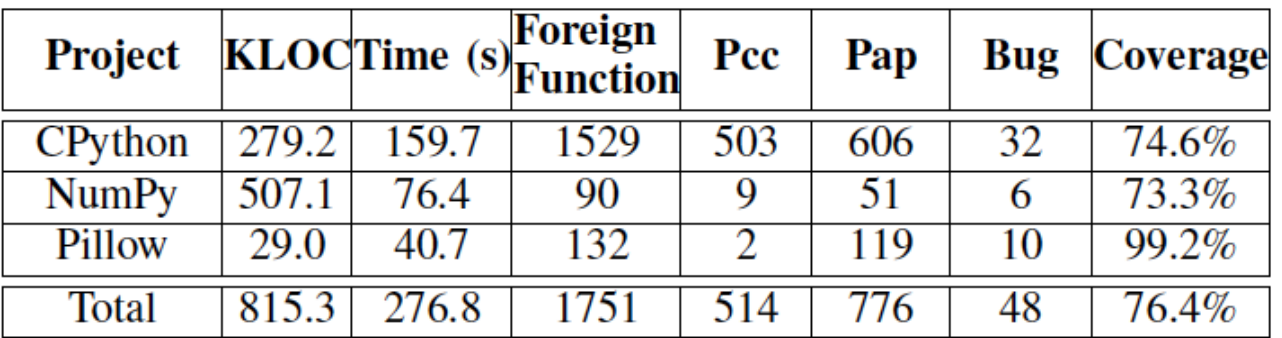

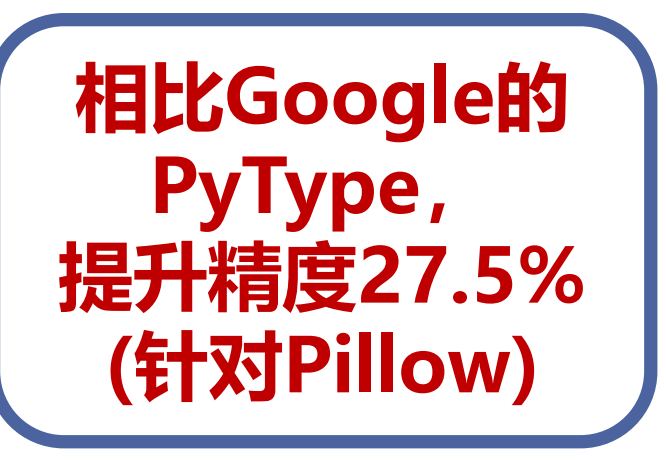